# **Universidad Luterana Salvadoreña**

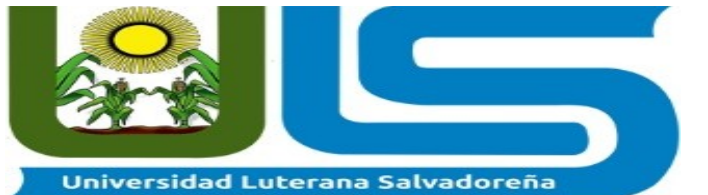

## **CIENCIAS DEL HOMBRE Y DE LA NATURALEZA LICENCIATURA EN CIENCIAS DE LA COMPUTACIÓN**

**Tema:** Sistema de Archivos de Distribución

**Cátedra:** Redes 2

**Docente:** Ing. Manuel Flores

**Estudiantes:**

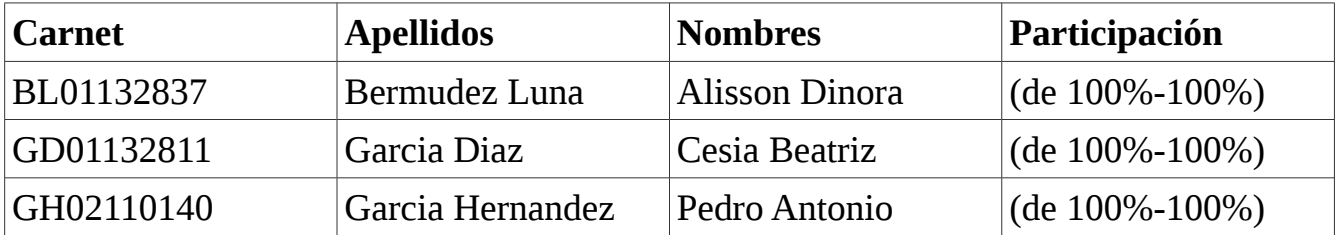

San Salvador 18 de noviembre del 2017

## **INDICE**

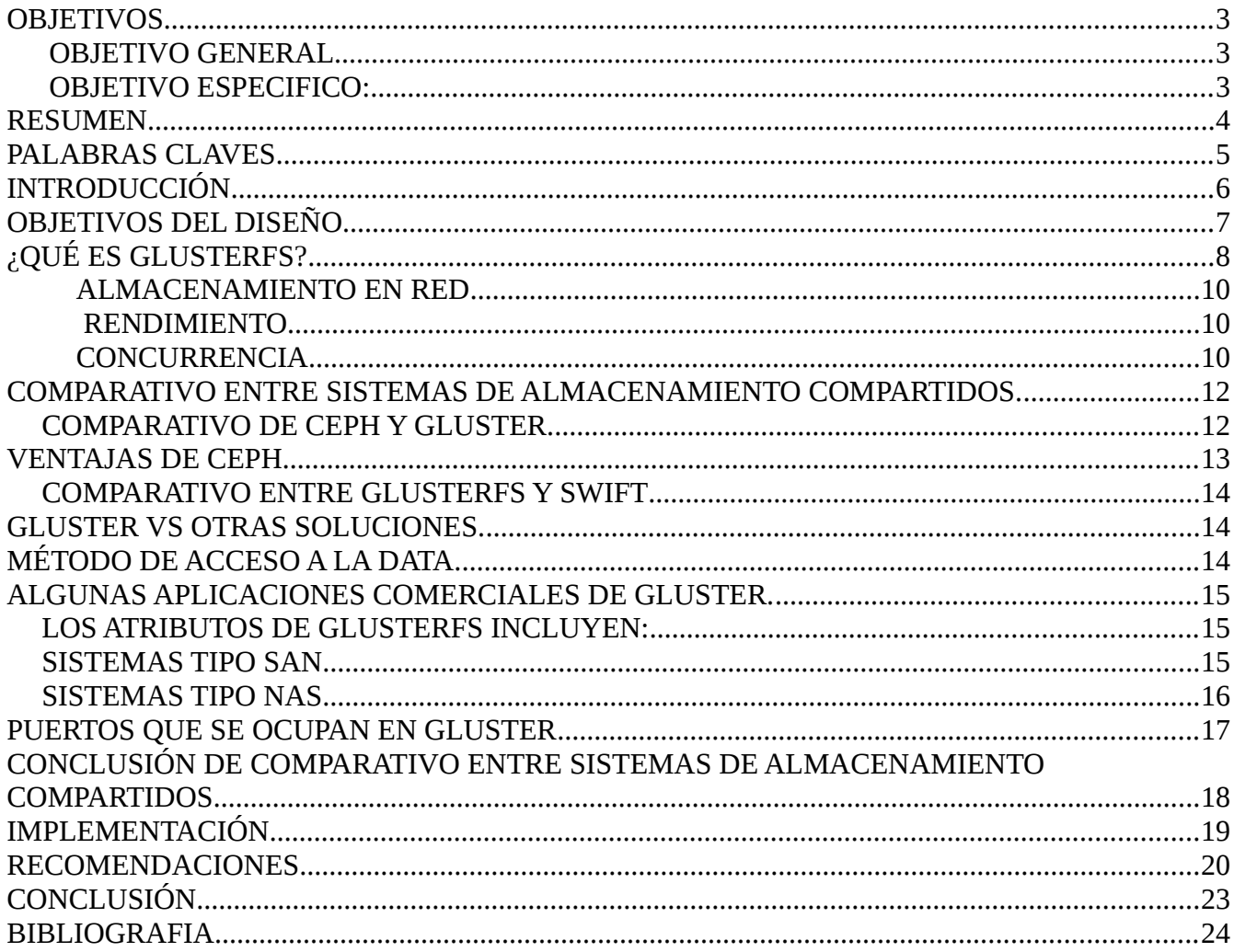

# Índice de figuras

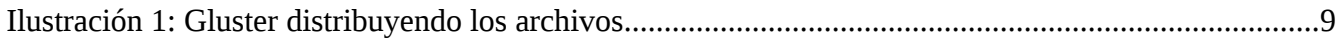

### <span id="page-2-0"></span>**OBJETIVOS**

### <span id="page-2-1"></span>**OBJETIVO GENERAL**

• Determinar los diferentes tipos de metódos de control de accesso a los medios que enlazan los Archivos Distribuidos que se utilizan en la actualidad.

## <span id="page-2-2"></span>**OBJETIVO ESPECIFICO:**

- Realizar una demostración de como trabaja el gluster en el sistema de Archivos Distribuidos.
- Aumentar la información recopilada, seleccionándo y organizándo detalles y determinar así el alcance del conocimiento.

## <span id="page-3-0"></span>**RESUMEN**

En la presente investigación encontramos un sistema computacional compuestos de una gran cantidad de computadores y/o procesadores conectados entre sí mediante una red de alta velocidad. A los que llamaremos a partir de ahora: Sistemas de archivos Distribuidos Es preciso mencionar que estos sistemas distribuidos necesitan de software muy distinto al que utilizan los sistemas centralizados, y en la actualidad, los sistemas operativos para estos sistemas aún se encuentran en su etapa de aparición también encontramos El servidor GlusterFS se mantiene mínimamente simple: exporta un sistema de archivos existente como está, dejando en manos de los traductores del lado del cliente a la estructura del almacenamiento. Los propios clientes se manejan independientemente, no se comunican directamente entre sí, y los traductores administran las consistencia de los datos entre ellos. también con la herramienta que hemos trabajado donde presentamos su función como también su historia su características y sus comparaciones

## <span id="page-4-0"></span>**PALABRAS CLAVES**

GLUSTERFS, ALTA DISPONIBILIDAD, NAS, METADATOS, VOLUMENES, NFS, PROTOCOLOS.

## <span id="page-5-0"></span>**INTRODUCCIÓN**

En el presente documento queremos implementar un sistema de Archico donde almacena diferente información, obtiendo así enlaces entre volumenes. Trabajaremos con GlusterFS ya que es una solución de escalable que sólo proporciona software y proporciona un almacenamiento de datos no estructurado flexible y ágil para diferentes empresas. Para este proyecto trabajaremos con el sistema de GlusterFS que nos ofrece nuevas oportunidades para unificar el almacenamiento de datos y la infraestructura, aumentando así un rrendimiento y mejorar la disponibilidad y la capacidad de administración de cada cliente. El producto se puede instalar y gestionar en el local o en una nube pública Object Store proporciona un sistema de almacenamiento de datos que permite a los usuarios acceder a los mismos datos, tanto como un objeto como un archivo, simplificando así la gestión y controlando los costos de almacenamiento. Red Hat Storage utiliza glusterFS como sistema de archivos back-end para OpenStack Swift. También aprovecha la interfaz REST de OpenStack Swift para almacenar y recuperar archivos en la Web combinada con funciones glusterFS como escalabilidad y alta disponibilidad, replicación y administración de volumen elástica para la administración de datos a nivel de disco.

## **SISTEMAS DE ARCHIVOS DISTRIBUIDOS**

Los sistemas de archivos distribuidos no comparten el acceso de nivel de bloque al mismo almacenamiento pero utilizan un protocolo de red. Se conocen comúnmente como sistemas de archivos de red, aunque no son los únicos sistemas de archivos que utilizan la red para enviar datos. Los sistemas de archivos distribuidos pueden restringir el acceso al sistema de archivos dependiendo de las listas o capacidades de acceso tanto en los servidores como en los clientes, dependiendo de cómo se diseñe el protocolo.

La diferencia entre un sistema de archivos distribuido y un [almacén de datos distribuidoe](https://en.wikipedia.org/wiki/Distributed_data_store)s que un sistema de archivos distribuido permite acceder a los archivos utilizando las mismas interfaces y semántica que los archivos locales, por ejemplo, montar / desmontar, listar directorios, leer / modelo de permiso nativo del sistema. Los almacenes de datos distribuidos, por el contrario, requieren el uso de una API o biblioteca diferente y tienen semántica diferente (la mayoría de las veces las de una base de datos).

Un sistema de archivos distribuido también puede ser creado por el software que implementa la arquitectura de gestion de datos distribuidos de IBM (DDM), en la que los programas que se ejecutan en una computadora utilizan interfaces y semántica locales para crear, administrar y acceder a archivos ubicados en otras computadoras en red. Todas las solicitudes de cliente se atrapan y se convierten en mensajes equivalentes definidos por el DDM. Mediante protocolos también definidos por el DDM, estos mensajes se transmiten al equipo remoto especificado en el que un programa de servidor DDM interpreta los mensajes y utiliza las interfaces del sistema de archivos de ese equipo para localizar e interactuar con el archivo especificado.

### <span id="page-6-0"></span>**OBJETIVOS DEL DISEÑO**

Los sistemas de archivos distribuidos pueden tener como objetivo la "transparencia" en una serie de aspectos. Es decir, pretenden ser "invisibles" a los programas cliente, que "ven" un sistema que es similar a un sistema de archivos local. Detrás de las escenas, el sistema de archivos distribuido maneja la localización de archivos, el transporte de datos y, potencialmente, proporciona otras funciones que se enumeran a continuación.

•**La transparencia de acceso:** es que los clientes no son conscientes de que los archivos están distribuidos y pueden acceder a ellos de la misma manera que se accede a los archivos locales.

•**Transparencia de ubicación:** Existe un espacio de nombre consistente que abarca tanto archivos locales como remotos. El nombre de un archivo no da su ubicación.

•**Transparencia de concurrencia:** todos los clientes tienen la misma vista del estado del sistema de archivos. Esto significa que si un proceso está modificando un archivo, cualquier

otro proceso en el mismo sistema o sistemas remotos que acceden a los archivos verá las modificaciones de una manera coherente.

•Transparencia de falla; los programas cliente y cliente deben funcionar correctamente después de un error de servidor.

•Heterogeneidad; el servicio de archivos debe proporcionarse en diferentes plataformas de hardware y sistema operativo.

•Escalabilidad; el sistema de archivos debería funcionar bien en entornos pequeños (1 máquina, una docena de máquinas) y también escalar con gracia a los enormes (cientos a decenas de miles de sistemas).

•Transparencia de replicación ; para soportar esca-labilidad, es posible que desee replicar archivos en varios servidores. Los clientes no deben darse cuenta de esto.

•Transparencia de la migración; los archivos deben ser capaces de moverse sin el conocimiento del cliente.

## <span id="page-7-0"></span>**¿QUÉ ES GLUSTERFS?**

**GlusterFS:** Es un sistema de archivos multi escalable que opera en el espacio de usuario, pudiendo utilizar para la comunicación de los servidores redes TCP o Infiniband, esta última opción al ser un bus dedicado permite una gran velocidad de comunicación entre los diferentes nodos. Según la web oficial GlusterFS permite una capacidad de almacenamiento de varios petabytes de información.

El diseño del sistema de archivos tiene una estructura cliente-servidor, donde los servidores cargan el demonio glusterfs-daemon que exporta un sistema de archivos (un punto de montaje del sistema) como un volumen llamado brick. El cliente utiliza su propio demonio glusterfs para "unificar" los diferentes bricks haciendo que vea todo esto como un volumen único utilizando unos métodos llamados traductores.

Al ser un sistema de ficheros distribuido, el almacenamiento de los datos se va alojando entre los diferentes bricks que tengamos en el Gluster, en este esquema se puede ver como funciona en su forma básica:

Diagrama

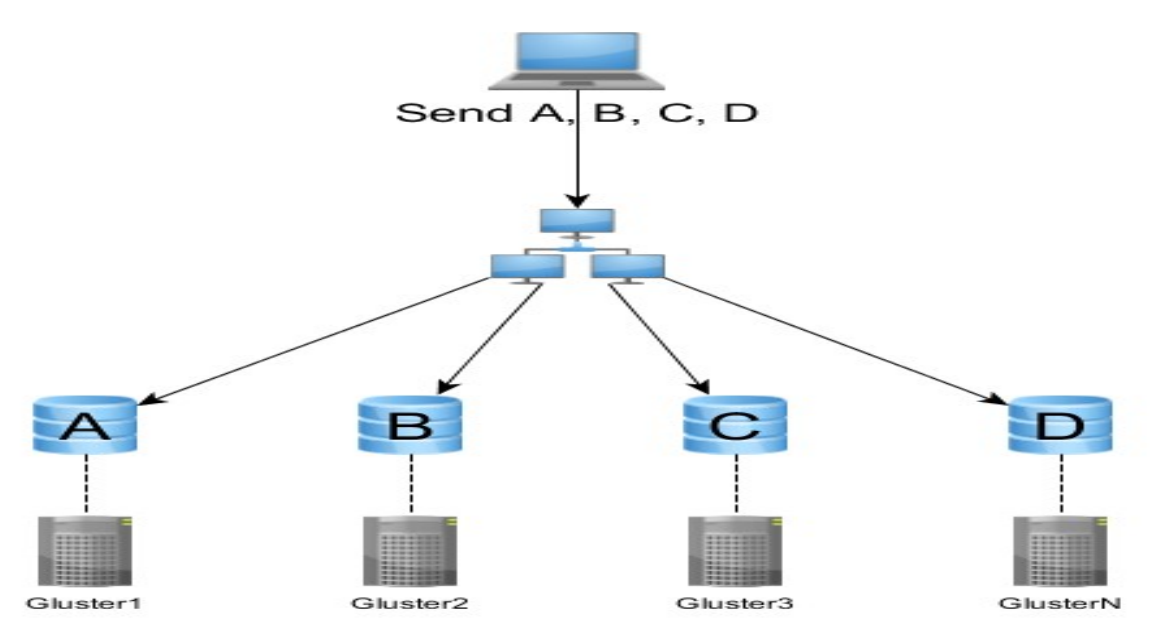

<span id="page-8-0"></span>*Ilustración 1: Gluster distribuyendo los archivos*

Los traductores permiten funcionalidades avanzadas para permitir Alta Disponibilidad de los datos gracias a una técnica llamada replicación. Si creamos un Gluster con replicación le indicamos que ciertos bricks del Gluster se van a utilizar para realizar copias en espejo de otros bricks de almacenamiento, hay que tener en cuenta que deben existir siempre el mismo número de bricks de almacenamiento que de espejo.

¿Y qué pasa si nuestro almacenamiento se basa en ficheros de gran tamaño? Pues GlusterFS tiene la solución gracias a una técnica llamada data striping, que permite fragmentar los ficheros en diferentes trozos para su almacenamiento

ademas es un sistema de archivos de alta disponibilidad y escalabilidad que puede brindar almacenamiento a gran escala (petabytes) a bajo costo y manejo de hasta miles de clientes. Ademas GlusterFS agrupa dispositivos de almacenamiento a través de la red y maneja la data como si fuese un solo bloque.

GlusterFS es un sistema de archivos multi escalable que opera en el espacio de usuario, pudiendo utilizar para la comunicación de los servidores redes TCP o Infiniband, esta última opción al ser un bus dedicado permite una gran velocidad de comunicación entre los diferentes nodos

### <span id="page-9-0"></span>**ALMACENAMIENTO EN RED**

El almacenamiento en red (NAS) proporciona almacenamiento y un sistema de archivos, como un sistema de archivos de disco compartido encima de una red de área de almacenamiento (SAN). NAS suele utilizar protocolos basados en archivos en (en oposición a los protocolos basado En bloques que una SAN utilizaría) como NFC (popular en sistemas NIUX ), SMB / CIFS (Servidor de mensajes / Sistema de archivos de Internet común ) (utilizado con sistemas MS Windows) , AFP (utilizado con equipos [Apple Macintosh\)](https://en.wikipedia.org/wiki/Macintosh) o NCP (utilizado con OES y [Novell NetWare\)](https://en.wikipedia.org/wiki/NetWare).

#### <span id="page-9-1"></span>**RENDIMIENTO**

Una medición de rendimiento común de un sistema de archivos agrupado es la cantidad de tiempo necesario para satisfacer las solicitudes de servicio. En los sistemas convencionales, este tiempo consiste en un tiempo de acceso al disco y una pequeña cantidad de tiempo de procesamiento del CPU. Pero en un sistema de archivos agrupado, un acceso remoto tiene sobrecarga adicional debido a la estructura distribuida. Esto incluye el tiempo para entregar la solicitud a un servidor, el tiempo para entregar la respuesta al cliente y, para cada dirección, una sobrecarga de CPU para ejecutar el software de protocolo de comunicación.

### <span id="page-9-2"></span>**CONCURRENCIA**

El control de concurrencia se convierte en un problema cuando más de una persona o cliente está accediendo al mismo archivo o bloque y desea actualizarlo. Por lo tanto las actualizaciones al archivo de un cliente no deben interferir con el acceso y las actualizaciones de otros clientes. Este problema es más complejo con los sistemas de archivos debido a las escrituras de superposición simultáneas, donde los escritores diferentes escriben a las regiones que se solapan del archivo concurrente. Este problema es manejado generalmente por el control o el bloque de la concurrencia que pueden ser construidos en el sistema de archivos o proporcionado por un protocolo adicional.

## **VENTAJAS DE GLUSTERFS**

- Flexibilidad para combinar diversos dispositivos, ya sean físicos virtuales o disco en la nube
- Muy fácil de instalar y configurar.
- Diseño modular y aplicable
- Escalabilidad linear
- Completamente implementado en user-space (FUSE)
- Fácil de migrar, depurar y mantener
- Diferentes modalidades de configuración

• Se crea sobre un sistema de archivos existente (ext3, ext4) lo que hace que se puedan recuperar los archivos aun si Gluster deja de funcionar.

• Los recursos de almacenamiento pueden ampliarse o disminuirse de acuerdo a las necesidades (on demand).

• Numerosas organizaciones de diversos tipos utilizando GlusterFS (servicios financieros, salud, web 2.0 etc.)

## <span id="page-11-0"></span>COMPARATIVO ENTRE SISTEMAS DE ALMACENAMIENTO COMPARTIDOS.

### <span id="page-11-1"></span>**COMPARATIVO DE CEPH Y GLUSTER.**

Open-source Ceph y Red Hat Gluster son tecnologías maduras, pero pronto experimentarán una especie de renacimiento.

Hay diferencias fundamentales en el enfoque entre estos dos. Ceph está en la base de un sistema de almacén de objetos, llamado RADOS, con un conjunto de API de Gateway que presentan los datos en bloques, archivos y modos de objetos. La topología de un clúster Ceph está diseñada alrededor de la replicación y la distribución de información, que son intrínsecas y proporcionan integridad de datos.

Red Hat describe a Gluster como NAS y almacén de objetos. Utiliza un algoritmo de hashing para colocar los datos dentro de la agrupación de almacenamiento, como lo hace Ceph. Esta es la clave para escalar en ambos casos. El algoritmo hash se exporta a todos los servidores, permitiéndoles averiguar dónde debe guardarse un elemento de datos particular. Como resultado, los datos se pueden replicar fácilmente, y la falta de archivos de meta-datos centrales significa que no hay ningún cuello de botella en el acceso, como podría ocurrir con Hadoop.

Ceph y Gluster tienen capacidades de distribución de datos similares. Ceph analiza los datos a través de conjuntos de nodos grandes, como la mayoría del software de almacenamiento de objetos. Esto tiene como objetivo evitar cuellos de botella en los accesos de almacenamiento.

Debido a que el tamaño de bloque predeterminado para Ceph es pequeño (64KB), el flujo de datos se fragmenta en una gran cantidad de operaciones IO aleatorias. Las unidades de disco pueden generalmente hacer un número máximo de IOs al azar por segundo (típicamente 150 o menos para HDD). Igual de importante, ese número no cambia mucho a medida que aumenta el tamaño de la transferencia, por lo que un tamaño de IO más grande moverá más datos en agregado que un tamaño de bloque pequeño.

Gluster utiliza un valor predeterminado de 128KB. El mayor tamaño predeterminado es la principal razón por la cual Red Had afirma superar a Ceph por tres a uno en pruebas de benchmarking. Los resultados son un artificio de configuración y configuración. Los probadores podrían haber usado un poco de afinación para acercarlos. Ceph puede cambiar tamaño de trozo de 64KB a 256KB o incluso 1MB, y hacerlo probablemente habría dado a Ceph el borde de rendimiento.

Sólo podemos medir el rendimiento honestamente a través de un tercero independiente, con la entrada de ajuste de ambos equipos. Esto no ha ocurrido todavía, y el informe de Red Hat es engañoso.

Debemos mirar el rendimiento de escala hacia fuera. Ambos sistemas evitan meta-datos de nodo único, por lo que deberían escalar casi lineal mente. La de duplicación de datos no debe ser muy diferente en el rendimiento. La compresión en el servidor tiene igual sentido, también, reduciendo el espacio de almacenamiento utilizado y el tráfico de red y reduciendo la cantidad de IO de disco necesario para cada archivo.

### <span id="page-12-0"></span>**VENTAJAS DE CEPH**

1- Ceph tiene una ventaja en la recuperación de unidades de disco fallidas. Debido a que los datos se distribuyen en conjuntos de nodos más grandes que Gluster, muchas más unidades pueden ingresar datos de las copias de réplica en paralelo. Esto reduce el tiempo de reconstrucción, mientras que no carga ninguna unidad. En grandes grupos, esto es una cuestión importante.

2- La instalación y administración es fácil para ambas tecnologías, pero la planificación para un buen despliegue a largo plazo puede tomar algún tiempo. Los administradores de almacenamiento encontrarán Ceph con Inktank para ofrecer un enfoque más sofisticado, ya que lleva el sistema de archivos, el acceso a bloques y la replicación remota como funciones intrínsecas, en lugar de add-ons (como es el caso de Gluster). Esto le da a Ceph una gran ventaja, y puede ser la razón por la que está liderando Gluster en las instalaciones. Facilita los problemas de migración para block IO y proporciona la administración de una única agrupación de almacenamiento.

Sin embargo, ambas tecnologías ofrecen opciones fuertes a precios razonables. El código base es de código abierto y gratuito, pero Inktank y Red Hat ofrecen licencias de soporte y paquetes de herramientas de administración. En comparación con el almacenamiento tradicional, Ceph y Gluster ofrecen un buen valor, ya que el hardware subyacente en ambos casos es un equipo comercial barato, con unidades de precio de productos básicos. Con buenos conjuntos de características y un desempeño decente a un excelente precio, tanto Ceph como Gluster ofrecen una alternativa viable al costoso almacenamiento propietario. Ellos están seguros de ganar cuota de mercado y puede confundir las plumas de los líderes de la industria como EMC y NetApp.

### <span id="page-13-0"></span>**COMPARATIVO ENTRE GLUSTERFS Y SWIFT**

Gluster tiene 8 veces más líneas de código C (SLOC) que swift tiene código python. No estoy en la posición de comparar python con C (aparte de indicar que a partir de 2012 parecen ser similarmente populares), pero si simplemente asumimos que el número de errores por líneas de código es similar rápido puede en algún momento tener un estabilidad ventaja sobre Gluster. Gluster se ha desarrollado durante muchos años y tardó mucho tiempo en llegar. Swift es sólo ha sido de alrededor de 2 años y algunas tiendas realmente grandes parecen estar apostando por ella. Por supuesto esto es algo una comparación de manzanas a naranjas porque Gluster es accesible como sistema de archivos posix y almacén de objetos y también tiene su propia pila de protocolos (NFS / Glusterfs) mientras que Swift sólo usa HTTP. También las consideraciones de rendimiento no se discuten aquí. Como comparación, el kernel de Linux tiene aproximadamente 25 millones de líneas de código y una herramienta como GNU make tiene alrededor de 33000 líneas de código. Hacer no es una pieza muy compleja de software.

### <span id="page-13-1"></span>**GLUSTER VS OTRAS SOLUCIONES.**

En la actualidad los Sistemas de Archivos Distribuidos más conocidos lo son NFS y CIFS (Samba o SMB). Otros, que aunque están en la categoría de Distribuidos, podrían implementarse como Clúster son [Lustre,](http://wiki.lustre.org/index.php/Main_Page) Gluster y [Ceph;](http://ceph.newdream.net/) y también son Open Source.

• Gluster Vs NFS:

Aunque NFS puede proveer de tiempos de lectura y escritura bajos y baja carga de CPU, NFS no provee alta disponibilidad ni redundancia, si el servidor NFS deja de estar disponible y no hay acceso a la información.

•Gluster Vs Lustre:

Gluster es completamente distribuido, no utiliza servidor de meta-data lo que lo hace que sea sencillo escalar el servicio en cualquier momento.

Gluster esta diseñado manejar un número grande de archivos de pequeño tamaño (alrededor de 1Gb) Lustre esta optimizado para manejo de archivos grandes (>10Gb) Lo que hace que Gluster sea mucho mas adecuado como opción de almacenamiento para servicios web, correo electrónico etc.

### <span id="page-13-2"></span>**MÉTODO DE ACCESO A LA DATA.**

Los volúmenes de Gluster se pueden acceder de diversas maneras, se puede utilizar NFS para exportar o también el protocolo nativo de Gluster que es el más recomendado. Como fue mencionado anteriormente este protocolo esta basado en FUSE (Fileystem user space) por lo cual hay que asegurarse que este modulo este cargado en el kernel. FUSE permite levantar el sistema de archivo de Gluster en el user space (espacio de memoria donde trabajan las aplicaciones del usuario)

### <span id="page-14-0"></span>**ALGUNAS APLICACIONES COMERCIALES DE GLUSTER.**

• Gluster Virtual Appliance for Amazon Web Services – Permite el desarrollo de un servidor de almacenamiento basado en Gluster en la nube de Amazon.

• Gluster Virtual Storage – Permite levantar un servidor de almacenamiento en Gluster corriendo sobre una servidor virtual (VMware, KVM, Xen) permitiendo aumentar o reducir la cantidad de nodos fácilmente, de acuerdo a las necesidades de la organización. Gluster Storage Software Appliance – Es una imagen (ISO) que se instala en un equipo no virtualizado que integra GlusterFS con Centos para formar una solución completa.

### <span id="page-14-1"></span>**LOS ATRIBUTOS DE GLUSTERFS INCLUYEN:**

Escalabilidad y Desempeño Alta Disponibilidad

Espacios de nombre Globales

Algoritmo Hash Elástico

Administrador de Volúmenes Elástico

Administrador por Consola de Conjuntos

Basado en estándares

## <span id="page-14-2"></span>**SISTEMAS TIPO SAN**

Consisten en grandes equipos, muy potentes, gestionados de forma centralizada y que permiten acceso a los datos a alta velocidad.

Ventajas

1.Se consigue un alto rendimiento de acceso ya que la conexión suele ser a través de redes de fibra óptica y los discos son de diferentes tecnologías.

2.Se pueden conseguir grandes capacidades de almacenamiento por la capacidad de ampliación que nos ofrece.

Desventajas

1.Muchos servicios en una misma infraestructura, por lo que cualquier actuación significa dejar de dar servicios, lo que implica que se llegue a tener gran dependencia en una sóla infraestructura.

2.Precio muy alto, tanto de adquisición como de mantenimiento y ampliaciones.

3.Alta dependencia con el fabricante, son soluciones propietarias.

4.Un cambio de tecnología es un proceso traumático para la organización.

## <span id="page-15-0"></span>**SISTEMAS TIPO NAS**

Consiste en cabinas de disco a los que se accede a través de la red, normalmente sus capacidades son de varios órdenes de magnitud menor que las SAN. Para conseguir alta disponibilidad, se configuran en parejas redundantes.

Ventajas

1.Buen rendimiento, aunque menor que las SAN.

2.Coste menor que las SAN.

Desventajas

1.Dependencia de fabricante.

2.Para crecer, normalmente es necesario adquirir más equipos.

3.Son soluciones poco flexibles

## <span id="page-16-0"></span>**PUERTOS QUE SE OCUPAN EN GLUSTER**

La regla genérica de iptables abre todos los puertos a la subred. Si se requiere una configuración más granular, use los siguientes valores:

111 - portmap / rpcbind 24007 - Daemon GlusterFS 24008 - Gestión de GlusterFS 38465 a 38467 - Se requiere para el servicio NFS de GlusterFS 24009 a + X - Versiones de GlusterFS anteriores a la 3.4 49152 a + X - GlusterFS versiones 3.4 y posteriores Cada ladrillo para cada volumen en el host requiere su propio puerto. Para cada ladrillo nuevo, se utilizará un nuevo puerto a partir de 24009 para las versiones de GlusterFS anteriores a la 3.4 y 49152 para la versión 3.4 y posterior.

Por ejemplo, si tiene un volumen con dos ladrillos, debe abrir 24009-24010 o 49152-49153.

## <span id="page-17-0"></span>**CONCLUSIÓN DE COMPARATIVO ENTRE SISTEMAS DE ALMACENAMIENTO COMPARTIDOS.**

En primer lugar, es importante entender que GlusterFS no es realmente un sistema de archivos en sí mismo. Concreta los sistemas de archivos existentes en uno (o más) trozos grandes para que los datos que se escriben o se lean en Gluster se distribuyan simultáneamente en varios hosts. Esto significa que puede utilizar el espacio de cualquier host que tenga disponible. Normalmente, se recomienda XFS, pero también se puede utilizar con otros sistemas de archivos. La mayoría de las veces EXT4 se utiliza cuando XFS no lo es, pero puede (y muchas, muchas personas lo hacen) usar otro sistema de archivos que se adapte a usted.

También Gluster es bastante amigable ya que se puede instalar en maquinas con arquitectura de 32 y 64 bits, y cualquier marca de equipo desde el mas barato hasta el mas caro del mercado.

Realmente es confiable y si pasa algún problema serio y por alguna razón Gluster deja de trabajar por completo, siempre los archivos son accesibles desde los nodos que queden funcionando.

Ademas de todos los antes comparados de Gluster es el que mas se encuentra documentación "http://docs.gluster.org/en/latest/" es un ejemplo donde podes encontrar la información que buscas y como es de código abierto podes colaborar en la implementación de mejoras.

# <span id="page-18-0"></span>**IMPLEMENTACIÓN**

A continuación los pasos para implementar esta solución, descritos de forma general partiendo de que el administrador de sistemas sabe lo que hace o puede continuar investigando por su cuenta. Existen muchos ejemplos disponibles en la Web, pues en realidad es bastante fácil.

- 1.Instalar GlusterFS en cada servidor Web
- 2.Iniciar el servicio de GlusterFS en ambos servidores
- 3.Agregar ambos servidores como peers mutuamente
- 4.Crear un volumen gestionado por GlusterFS
- 5.Montar el volumen en carpeta usada por servicio Web
- 6.Copia los ficheros de la aplicación al punto de montaje
- 7.Realizar múltiples pruebas de fallo y recuperación
- 8.Someter a prueba el desempeño de la solución
- 9.Reducir tiempo de desconexión a 10 segundos
- 10.Configurar GlusterFS para iniciar al arranque
- 11.Configurar /etc/fstab con punto de montaje permanente

# <span id="page-19-0"></span>**RECOMENDACIONES**

- Establecer un disco duro en especifico para almacenamiento
- Definir correctamente las direcciones ip estáticas para evitar errores y conflictos
- Usar el formato xfs al ser recomendado por Gluster

## **GLOSARIO**

### **B**

### • **Base de datos distribuida**

Una base de datos distribuida es un conjunto de múltiples bases de datos lógicamente relacionadas las cuales se encuentran distribuidas en diferentes espacios lógicos y geográficos e interconectados por una red de comunicaciones

### • **bloque**

Es la cantidad más pequeña de datos que pueden transferirse en una operación de entrada/salida entre la memoria principal de un ordenador y los dispositivos periféricos o viceversa.

### **D**

### • **Data striping**

Reparto de bloques de un archivo a lo largo de múltiples unidades de disco.

### • **DDM**

Se trata de Informatica Dynamic Data Masking, la primera solución de enmascaramiento de datos dinámicos (DDM); y de Universal Data Replication, una amplicación de su gama actual que da a los clientes más opciones para cubrir sus necesidades diversas en continuidad de negocio

**I**

### • **InfiniBand**

Es un bus de comunicaciones serie de alta velocidad, baja latencia y de baja sobrecarga de CPU, diseñado tanto para conexiones internas como externas.

**P**

### • **Peer**-to-**peer**

Red de pares, red entre iguales o red entre pares (P2P, por sus siglas en inglés) es una red de ordenadores en la que todos o algunos aspectos funcionan sin clientes ni servidores fijos, sino una serie de nodos que se comportan como iguales entre sí.

### • **Petabyte**.

Un petabyte es una unidad de almacenamiento de información cuyo símbolo es PB, y equivale a 1015 bytes = 1 000 000 000 000 000 de bytes.

### • **Protocolo de comunicaciones**

Es un sistema de reglas que permiten que dos o más entidades de un sistema de comunicación se comuniquen entre ellas para transmitir información por medio de cualquier tipo de variación de una [magnitud física.](https://es.wikipedia.org/wiki/Magnitud_f%C3%ADsica)

### **R**

### • **Red Hat**

Es la compañía responsable de la creación y mantenimiento de una distribución del sistema operativo GNU/Linux que lleva el mismo nombre:**Red Hat** Enterprise Linux, pero también de Fedora y de CentOS.

### • **Replicación**

Es el proceso de copiar y mantener actualizados los datos en varios nodos de bases de datos ya sean estos persistentes o no. Éste usa un concepto donde existe un nodo amo o maestro (master) y otros sirvientes o esclavos (slaves).

## <span id="page-22-0"></span>**CONCLUSIÓN**

GlusterFS es una herramienta poderosa que se puede aprovechar al crear su infraestructura local o en la nube.

Es una excelente solución escalable Glúster es de alta disponibilidad entre servidores Web que requieren compartir el mismo almacenamiento con sincronización, mientras se mejora el rendimiento al acceder a disco. Las pruebas se realizaron hasta con hasta 3 servidores Web en Glústerfs, pero el número puede aumentar e igual numero de clientes.

### <span id="page-23-0"></span>**BIBLIOGRAFIA**

[https://www.enmimaquinafunciona.com/pregunta/9479/es-glusterfs-una-buena-opcion-para-el](https://www.enmimaquinafunciona.com/pregunta/9479/es-glusterfs-una-buena-opcion-para-el-mantenimiento-de-servidores-web-en-la-sincronizacion)[mantenimiento-de-servidores-web-en-la-sincronizacion](https://www.enmimaquinafunciona.com/pregunta/9479/es-glusterfs-una-buena-opcion-para-el-mantenimiento-de-servidores-web-en-la-sincronizacion)

https://www.eslared.org.ve/walc2012/material/track5/GlusterFS.pdf

[https://openwebinars.net/blog/como-crear-un-sistema-de-almacenamiento-distribuido-seguro-low-cost](https://openwebinars.net/blog/como-crear-un-sistema-de-almacenamiento-distribuido-seguro-low-cost-glusterfs/)[glusterfs/](https://openwebinars.net/blog/como-crear-un-sistema-de-almacenamiento-distribuido-seguro-low-cost-glusterfs/)

[https://www.muspells.net/blog/2011/05/cluster-de-almacenamiento-con-glusterfs-3-y-centos-](https://www.muspells.net/blog/2011/05/cluster-de-almacenamiento-con-glusterfs-3-y-centos-5-6/)[5-6/](https://www.muspells.net/blog/2011/05/cluster-de-almacenamiento-con-glusterfs-3-y-centos-5-6/)

<https://speakerdeck.com/prashanthpai/ceph-gluster-swift-similarities-and-differences>

http://dipelog.blogspot.com/2012/05/openstack-swift-vs-gluster.html